# <span id="page-0-0"></span>Структура документа «Агрегация алкоголя» в «ЕГАИС 3»

Последние изменения: 2024-03-26

Операция агрегации алкогольной продукции в [«ЕГАИС](https://www.cleverence.ru/software/mobile-smarts/ms-egais3/) 3» проводится по факту. При этом задание не выгружается, документ создаётся на мобильном устройстве.

Разберём структуру документа Mobile SMARTS «Агрегация алкоголя»:

- Шапка [документа](#page-0-0)
- Структура плановой и фактической табличных частей [\(DeclaredItems](#page-0-0) и CurrentItems)
- Дополнительная табличная часть [«КоробкиПалеты»](#page-0-0)
- Дополнительная табличная часть [«УдаленныеБутылки»](#page-0-0)

### Шапка документа:

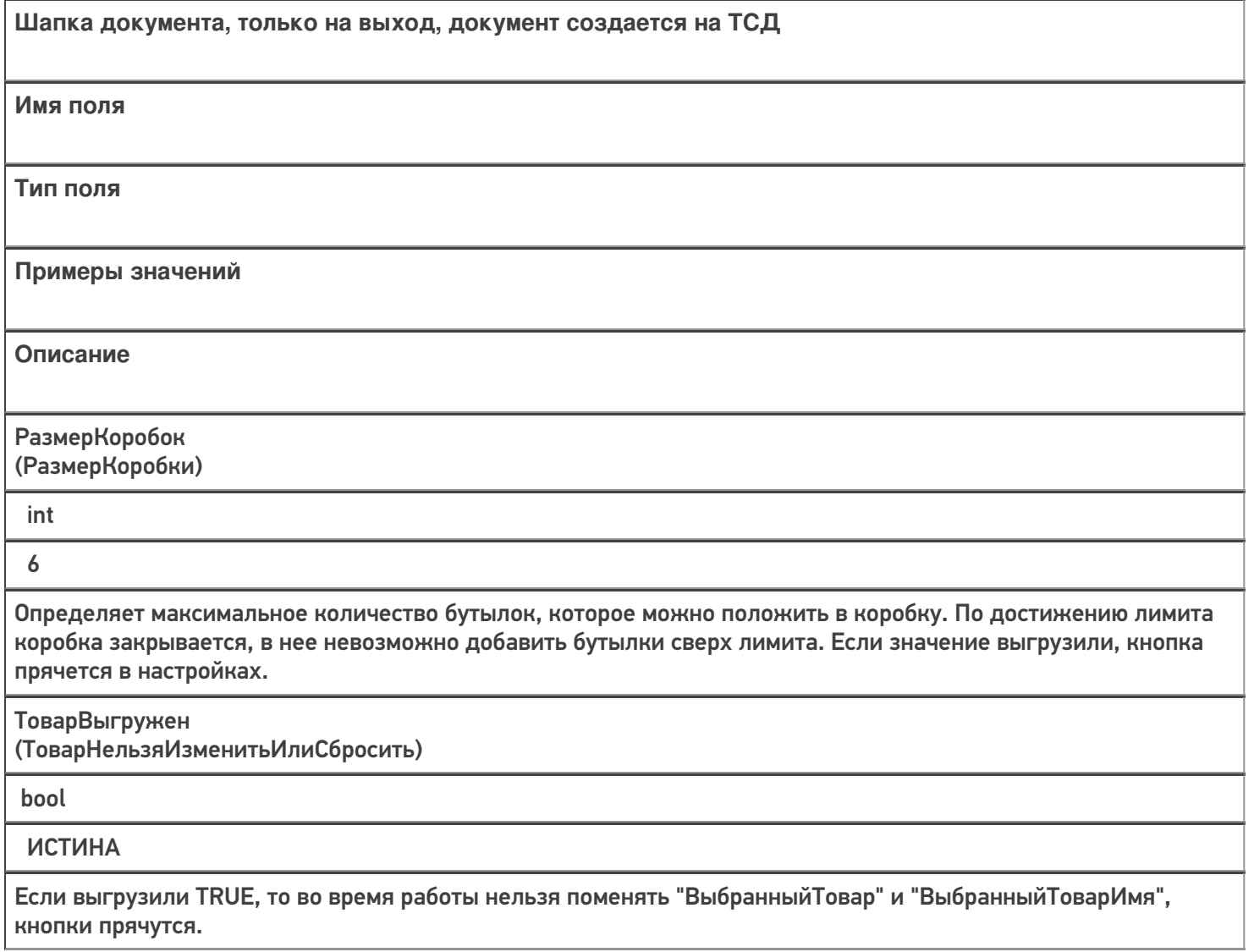

ВыбранныйТовар

string

0b4389ad-c7d9-46f4-809f-e2f1d9920b1a

Идентификатор товара из номенклатуры (Product.Id), заполняется если при работе в документе планируется собирать коробки с одинаковой продукцией.

ВыбранныйТоварИмя

string

Водка вкусная любимая чистая веселая

Наименование товара из номенклатуры (Product.Name), заполняется если при работе в документе планируется собирать коробки с одинаковой продукцией.

+ Название товара из чекмарк, если возможно

СверкаПоАлкоКоду

bool

**TRUE** 

Принимает значение TRUE, если выбор товара для сбора коробок с одинаковой продукцией был сделан через CheckMark.

ВыбранныйАлкоКод

string

0015545000002458847

Заполняется, если выбор товара для сбора коробок с одинаковой продукцией был сделан через CheckMark.

### Структура плановой и фактической табличных частей (DeclaredItems и CurrentItems):

**ТЧ: DeclaredItems/CurrentItems**

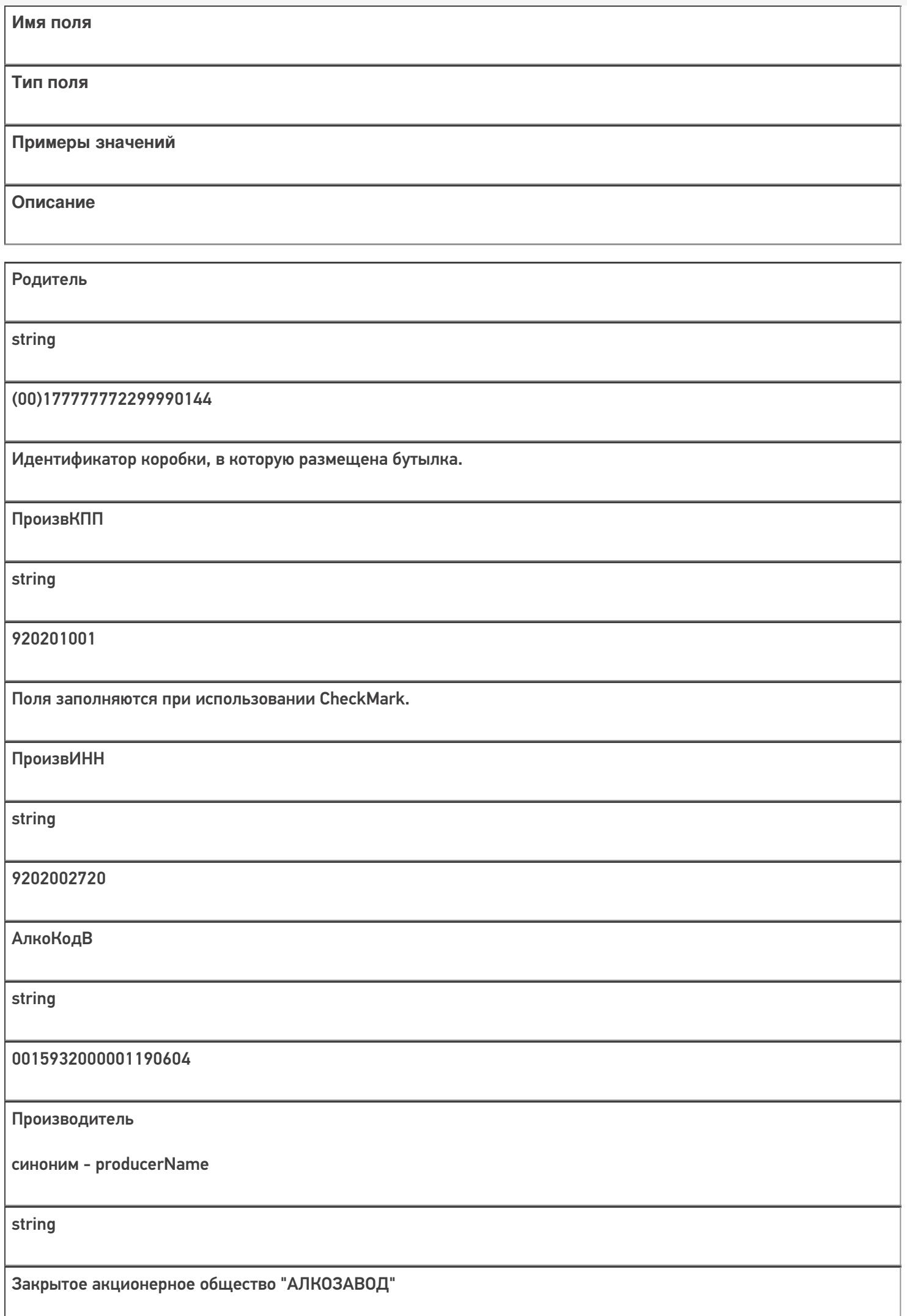

Кроме полей, указанных в данной таблице, используются [дополнительные](https://www.cleverence.ru/support/43913/) поля, общие для всех типов документов Mobile SMARTS в «ЕГАИС 3».

## Дополнительная табличная часть «КоробкиПалеты»:

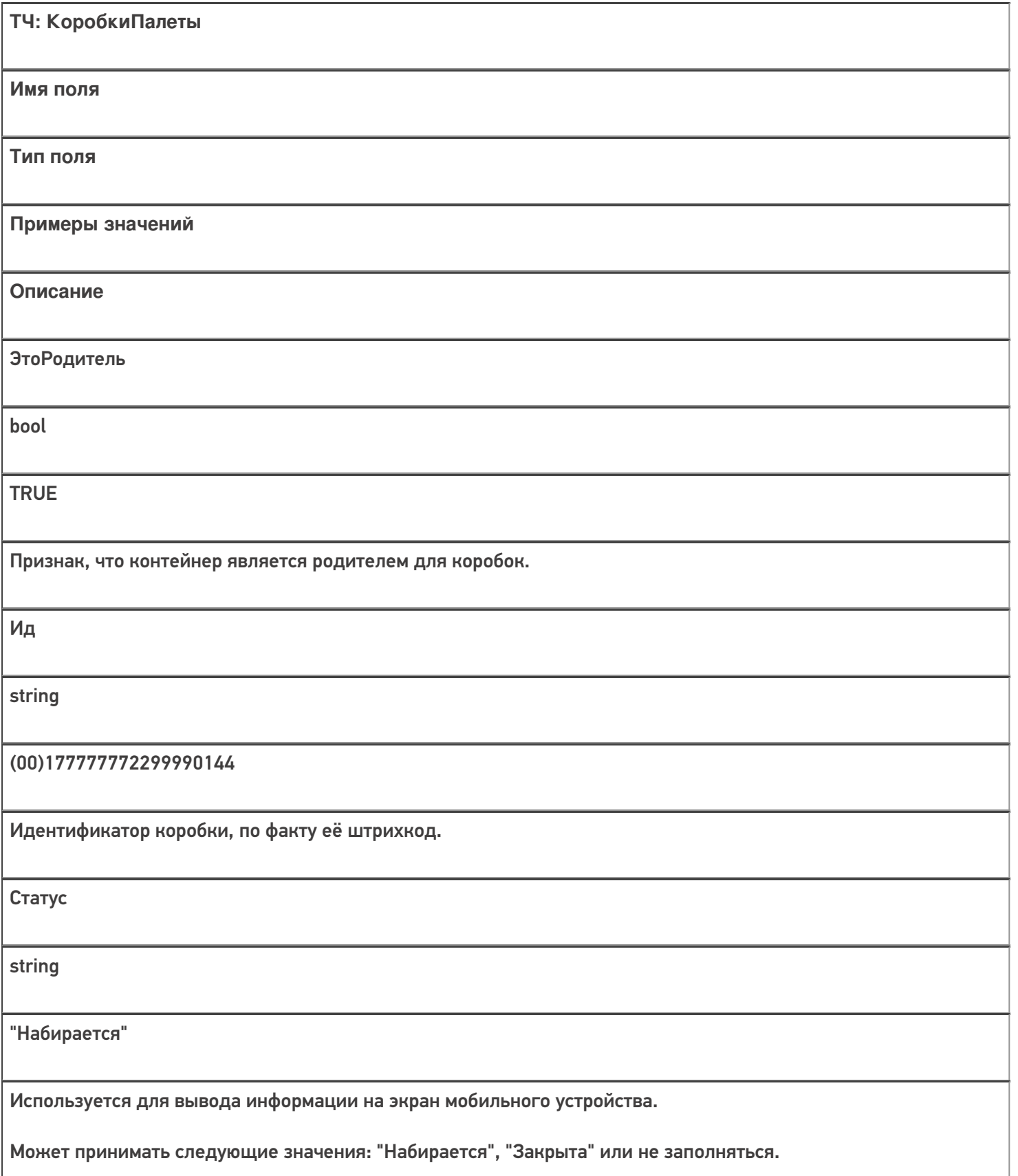

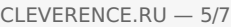

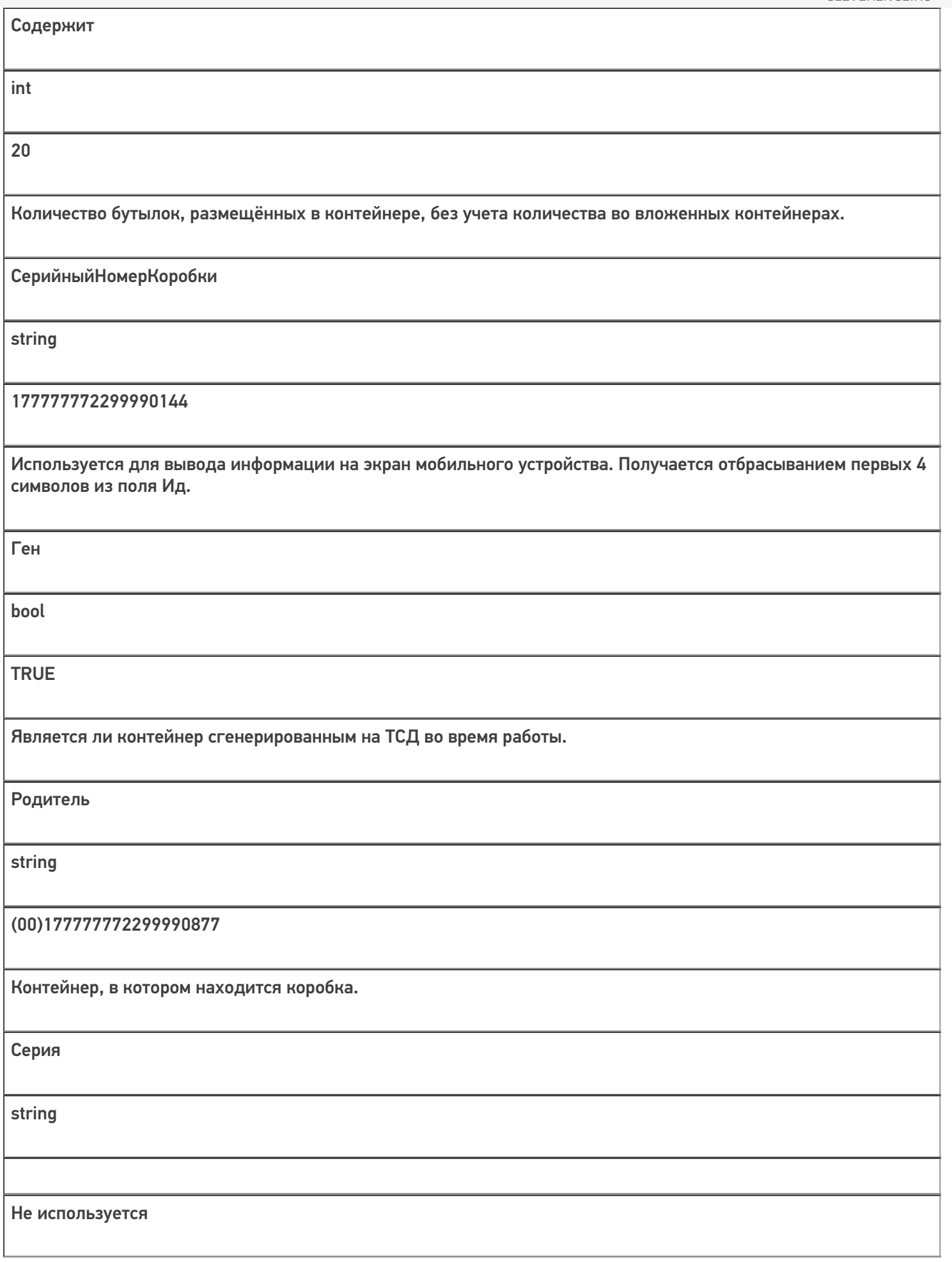

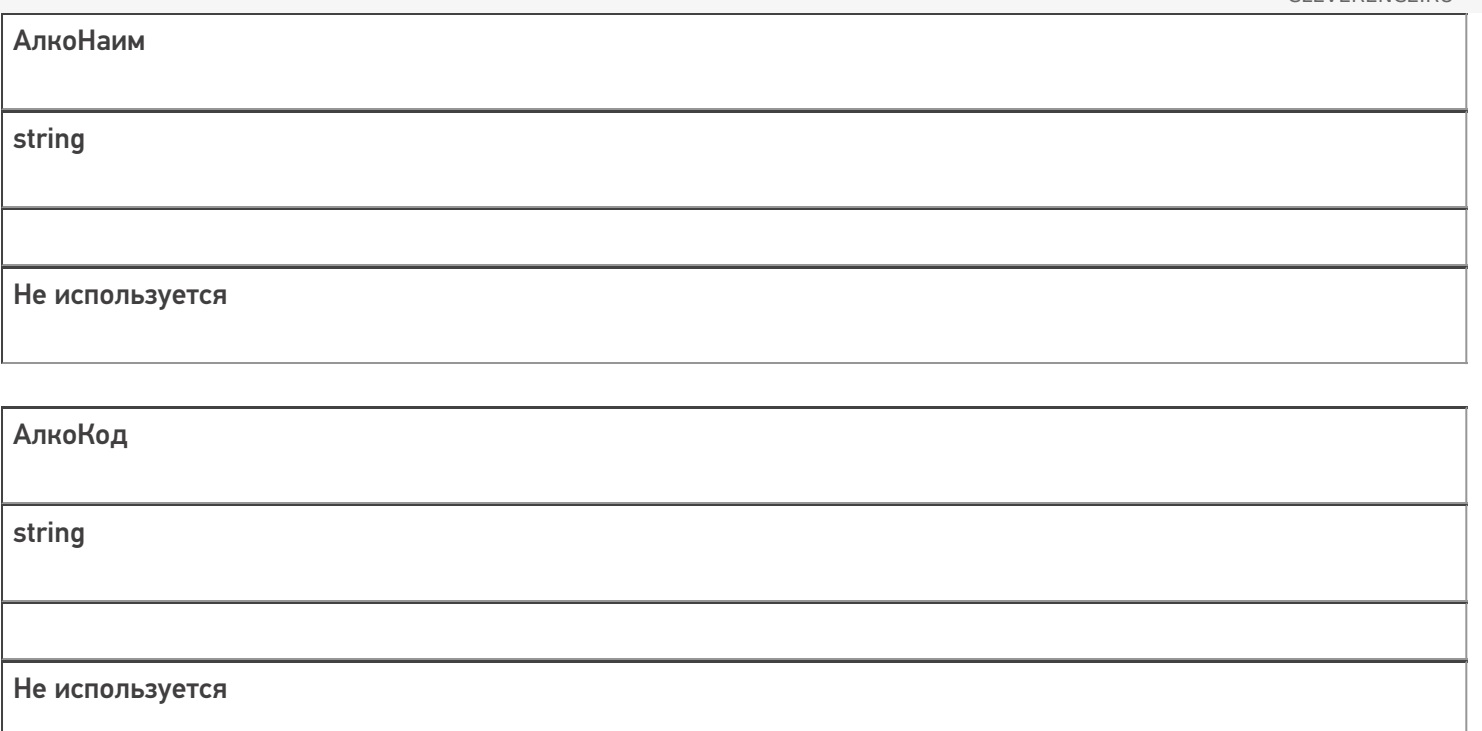

## Дополнительная табличная часть «Удаленные Бутылки»:

Табличная часть содержит информацию о бутылках, которые были размещены в контейнеры, но потом удалены.

Это необходимо, если производится агрегация алкоголя, который ещё не был учтён. Например, при работе на производственной линии данная информация позволит учесть алкоголь, который сошёл с линии, но по какимто причинам (брак, бой и т.п.) был удалён из коробок при агрегации.

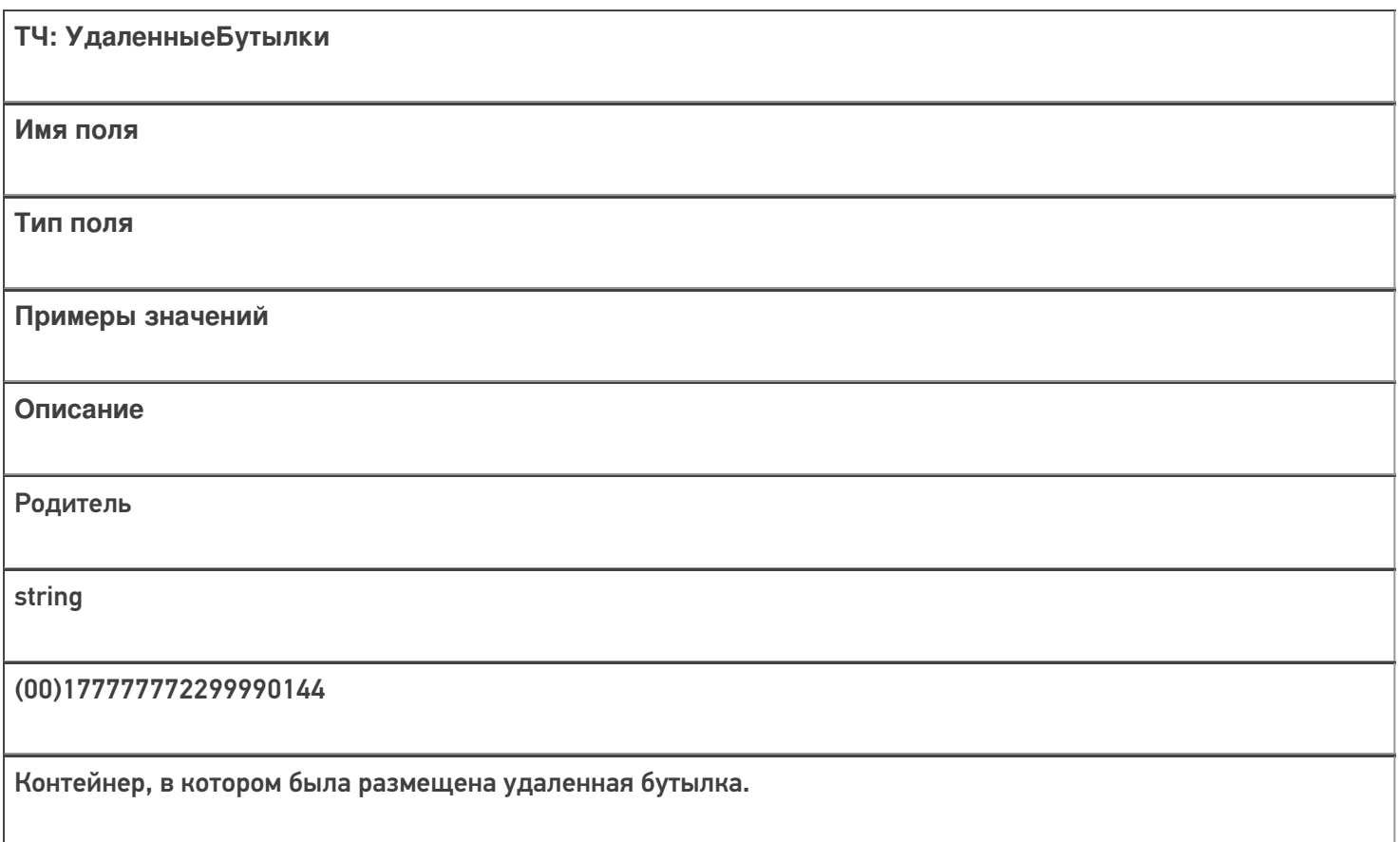

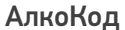

string

0015545000002458847

Алкокод удаленной бутылки.

АлкоПДФ

string

22N000004928QEXGHCV0010330633FEH 7YZZ068ZEJASQYEKJU1S44VS0001

Марка удаленной бутылки.

Все вопросы по интеграции можно задавать на портале техподдержки.

#### Смотрите также:

- Дополнительные поля, общие для всех документов в «ЕГАИС 3»
- Структура документа «Инвентаризация алкоголя» в «ЕГАИС 3»
- Структура документа «Отгрузка алкоголя» в «ЕГАИС 3»
- Структура документа «Постановка на баланс» в «ЕГАИС 3»
- Структура документа «Приемка алкоголя» в «ЕГАИС 3»
- Структура дополнительных таблиц базы «ЕГАИС 3»

ЕГАИСЗ, документ

#### Не нашли что искали?

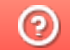

Задать вопрос в техническую поддержку